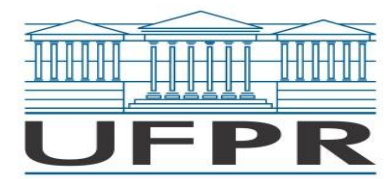

Г

Ministério da Educação UNIVERSIDADE FEDERAL DO PARANÁ Setor de Ciências Agrárias **Departamento de Ciências Florestais**

# **Ficha 2 (variável)**

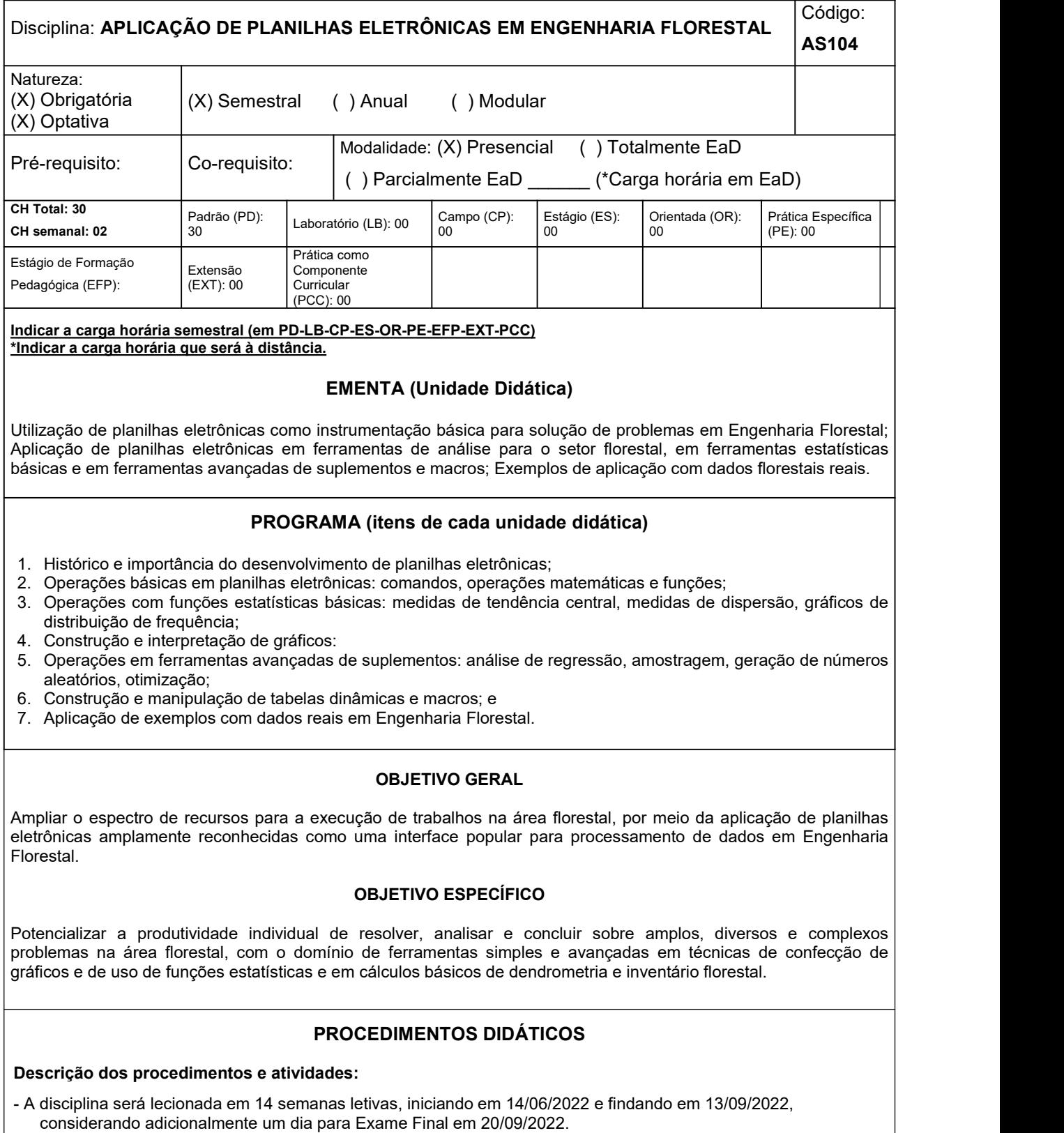

- A disciplina será lecionada de 9:30h a 11:30h.

- As atividades didáticas e as avaliações serão realizadas presencialmente no Laboratório de Informática do Prof.

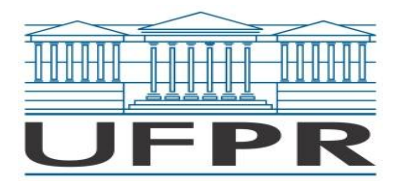

Ministério da Educação UNIVERSIDADE FEDERAL DO PARANÁ Setor de Ciências Agrárias **Departamento de Ciências Florestais**

William Thomaz Wendling.

- 
- Os alunos poderão utilizar computadores próprios.<br>- Será utilizada a versão 365 do Microsoft Excel, podendo ser utilizadas versões distintas.<br>- Exercícios complementares serão propostos aos alunos.
- 
- Materiais complementares serão disponibilizados em plataformas digitais.

## **Cronograma:**

1 [14/06] – Introdução à disciplina: Conceitos, Histórico, Planilhas Eletrônicas e Suplementos.

2 [21/06] – Organização de banco de dados: Disposição, Transposição, Criação de Variáveis, Formatação, Filtragem, Classificação e Ordenamento, Segmentação, Importação, Verificação de Problemas, entre outros.

3 [28/06] – Organização de banco de dados (Continuação).

4 [05/07] – Manipulação de banco de dados: Agrupamento, Preenchimento Relâmpago, Tabela Dinâmica, Filtragem e agrupamento de dados com Tabela Dinâmica.

5 [12/07] – Manipulação de banco de dados (Continuação).

6 [19/07] – Operações com fórmulas e funções: Características das Fórmulas, Principais Funções, PROCV e PROCH.

7 [26/07] – Operações com fórmulas e funções (Continuação).

8 [02/08] – Gráficos: Tipos, Características, Construção, Personalização, Mapas.

9 [09/08] – Análises estatísticas: Estatística descritiva, Teste-t, Análise de Variância (DIC, DBC e Fatorial), Estatística não-paramétrica, Regressão Linear e Não-linear, Amostragem, Geração de Cenários.

10 [16/08] – Análises estatísticas (Continuação).

11 [23/08] – Introdução à macros: Conceito, Construção de Macros, Depuração, Aplicação, Introdução à linguagem VBA.

12 [30/08] – Introdução à macros (Continuação).

13 [06/09] – Introdução à macros (Continuação).

14 [13/09] – Avaliação prática.

15 [20/09] – Exame Final.

**Número de vagas: 20**

# **FORMAS DE AVALIAÇÃO**

Os alunos serão avaliados por meio de um teste práticos ao final do curso, o qual corresponderá a 50% da nota final; bem como diversas avaliações práticas sobre assuntos ministrados ao longo das aulas, equivalendo a outros 50% da nota final.

O sistema de aprovação corresponderá à média aritmética simples de 2 (duas) duas notas, as quais serão pontuadas com notas entre 0 (zero) e 10 (dez).

O exame final será realizado na última semana programada para a disciplina, com nota de 0 (zero) a 10 (dez). O exame final corresponderá a um conjunto de testes práticos relacionados a todos os temas ministrados.

Serão considerados os critérios de notas (7,0 para aprovação direta e 5,0 após exame final) e de frequência mínima (75% de presença).

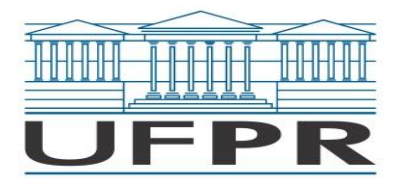

Ministério da Educação UNIVERSIDADE FEDERAL DO PARANÁ Setor de Ciências Agrárias **Departamento de Ciências Florestais**

#### **BIBLIOGRAFIA BÁSICA (mínimo 03 títulos)**

HADDAD, R. I. **Crie planilhas inteligentes com o Microsoft Office Excel 2003 avançado**. 5. ed. São Paulo: Erica, 2009. 380 p.

MORAZ, E. **Administração de empresas com Excel**. São Paulo: Digerati Books, 2005. 126 p.

RIBEIRO, J. **Análises estatísticas no Excel: guia prático**. 2. ed. Viçosa: Ed. UFV, 2013. 311 p**.**

## **BIBLIOGRAFIA COMPLEMENTAR (mínimo 05 títulos)**

CORNELL, P. **Beginning Excel what-if data analysis tools: getting started with goal seek, data tables, scenarios, and solver**. Berkeley: Paul Cornell, 2006. Versão e-book. Disponível em: <http://dx.doi.org/10.1007/978- 1-4302-0098-7>.

DEMARCO, Jim. **Pro Excel 2007 VBA**. Berkeley, CA: Apress, 2008. Versão e-book. Disponível em: <http://dx.doi.org/10.1007/978-1-4302-0580-7>.

DIXON, H. **Excel 2007: beyond the manual**. Berkeley: Helen Dixon, 2007. Versão e-book. Disponível em: <http://dx.doi.org/10.1007/978-1-4302-0389-6>.

FERRARI, F. A. **Curso avançado de Excel: desvende os recursos profissionais do Excel**. São Paulo: Digerati Books, 2006. 127 p.

ROMAN, S. **Desenvolvendo macros no Excel**. Rio de Janeiro: Ciência Moderna, 2000. 569 p.

SOUZA, D. R.; SOUZA, A. L.; GAMA, J. R. V. **Utilização do Excel no processamento de dados para elaboração de plano de manejo florestal**. Viçosa: DEF/UFV. 44p.

**Professor da Disciplina:** Allan Libanio Pelissari

**Assinatura:** \_\_\_\_\_\_\_\_\_\_\_\_\_\_\_\_\_\_\_\_\_\_\_\_\_\_\_\_\_\_\_\_\_\_\_\_\_\_\_\_\_\_

**Chefe de Departamento ou Unidade equivalente:** Ana Paula Dalla Corte

Assinatura: